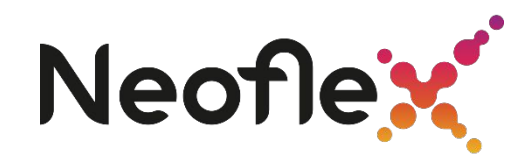

# **L3: APACHE SPARK ВВЕДЕНИЕ**  $\mathbf{1}_{100}$

 $\overline{\mathcal{O}}$ 

Читает: Андрей Жкрлов **Подготовил:** Алексей Попов БН BigData Solution

**Читает:** Андрей Журлов

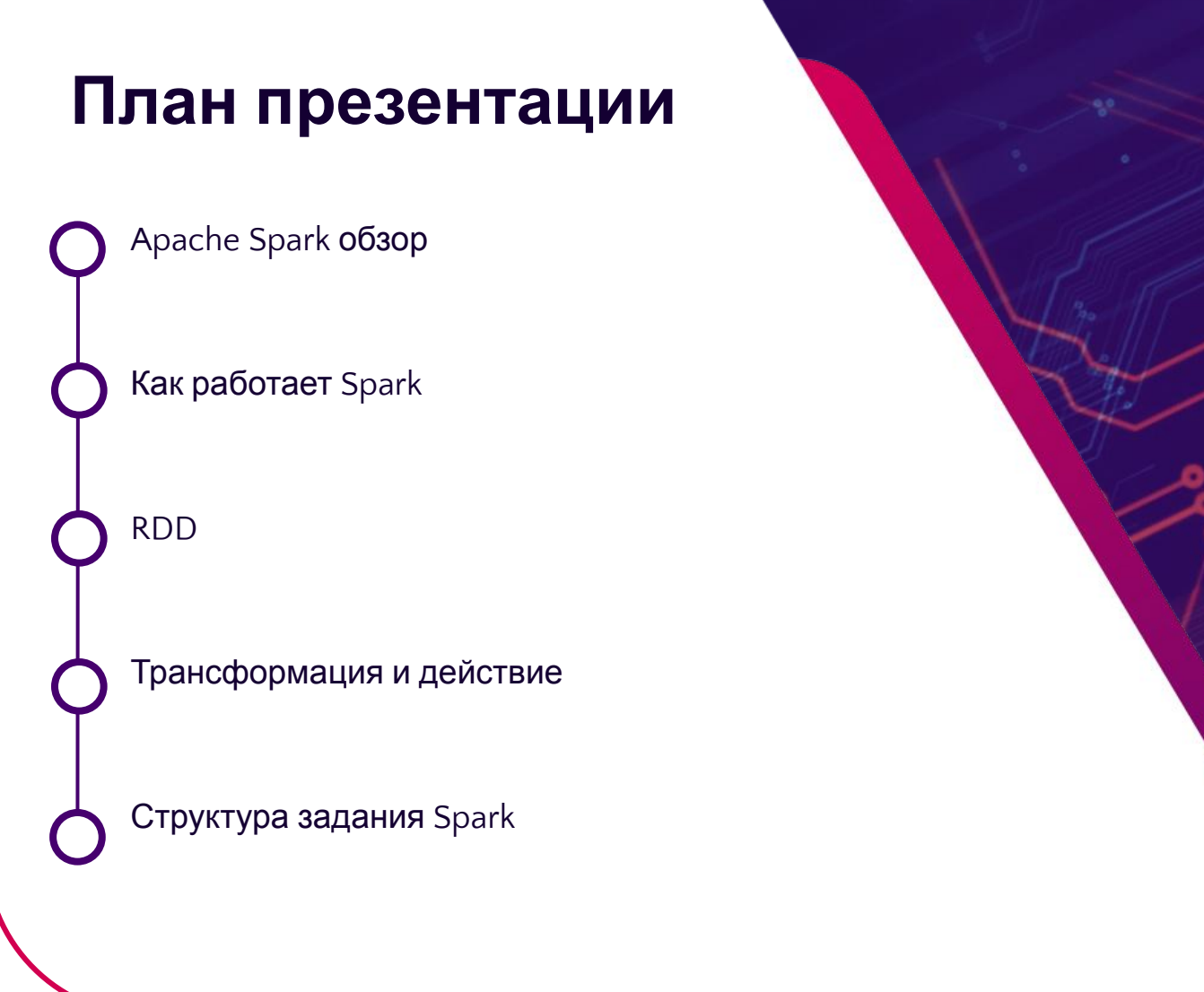

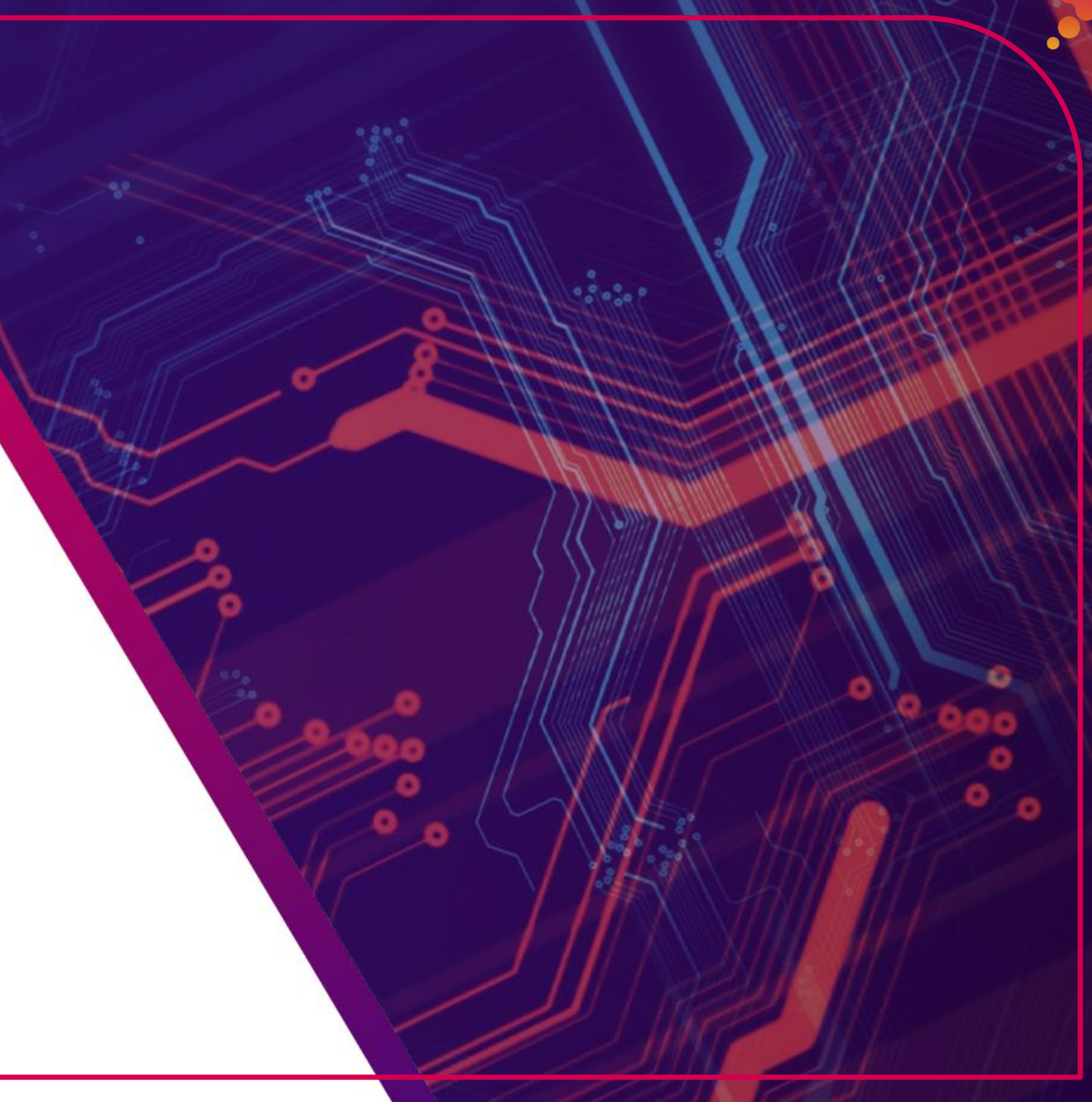

# **Краткая история Spark**

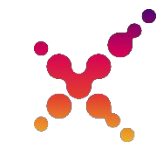

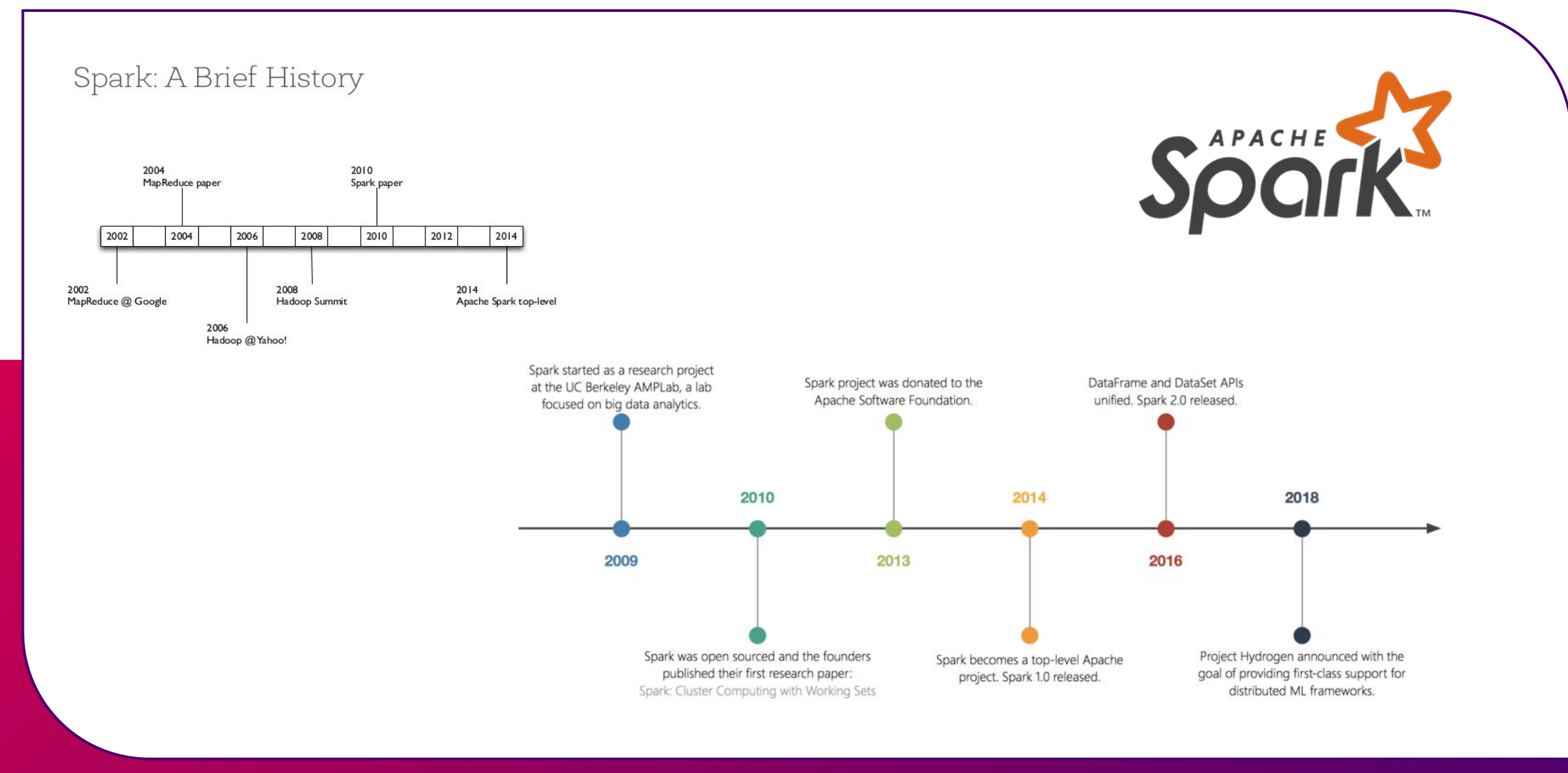

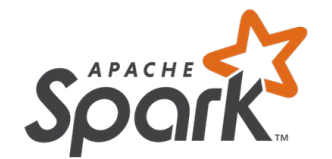

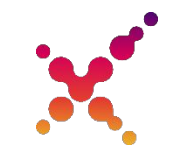

**Apache Spark** – это BigData **фреймворк с открытым исходным кодом** для распределённой **пакетной и потоковой** обработки неструктурированных и слабоструктурированных данных, входящий в экосистему проектов Hadoop.

Основным автором Apache Spark считается Матей Захария (Matei Zaharia), румынско-канадский учёный в области информатики. Он начал работу над проектом в 2009 году, будучи аспирантом Университета Калифорнии в Беркли. В 2010 году проект опубликован под лицензией BSD, в 2013 году передан фонду Apache Software Foundation и переведён на лицензию Apache 2.0, а в 2014 году принят в число проектов верхнего уровня Apache. **Изначально Спарк написан на Scala.**

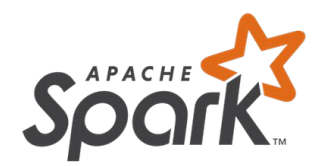

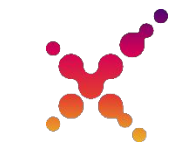

- Spark всё-в-одном для работы с большими данными Spark создан для того, чтобы помогать решать широкий круг задач по анализу данных, начиная с простой загрузки данных и SQL-запросов и заканчивая машинным обучением и потоковыми вычислениями, при помощи одного и того же вычислительного инструмента с неизменным набором API.
- Spark оптимизирует своё машинное ядро для эффективных вычислений то есть Spark только управляет загрузкой данных из систем хранения и производит вычисления над ними, но сам не является конечным постоянным хранилищем.
- Библиотеки Spark дарят очень широкую функциональность сегодня стандартные библиотеки Spark являются главной частью этого проекта с открытым кодом. Ядро Spark само по себе не слишком сильно изменялось с тех пор, как было выпущено, а вот библиотеки росли, чтобы добавлять ещё больше функциональности. И так Spark превратился в мультифункциональный инструмент анализа данных. В Spark есть библиотеки для SQL и структурированных данных (Spark SQL), машинного обучения (MLlib), потоковой обработки (Spark Streaming и аналитики графов (GraphX).
- Поддержка нескольких языков разработки Scala, Java, Python и R

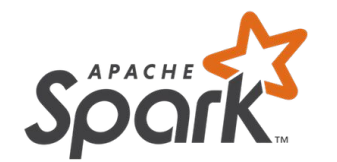

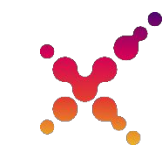

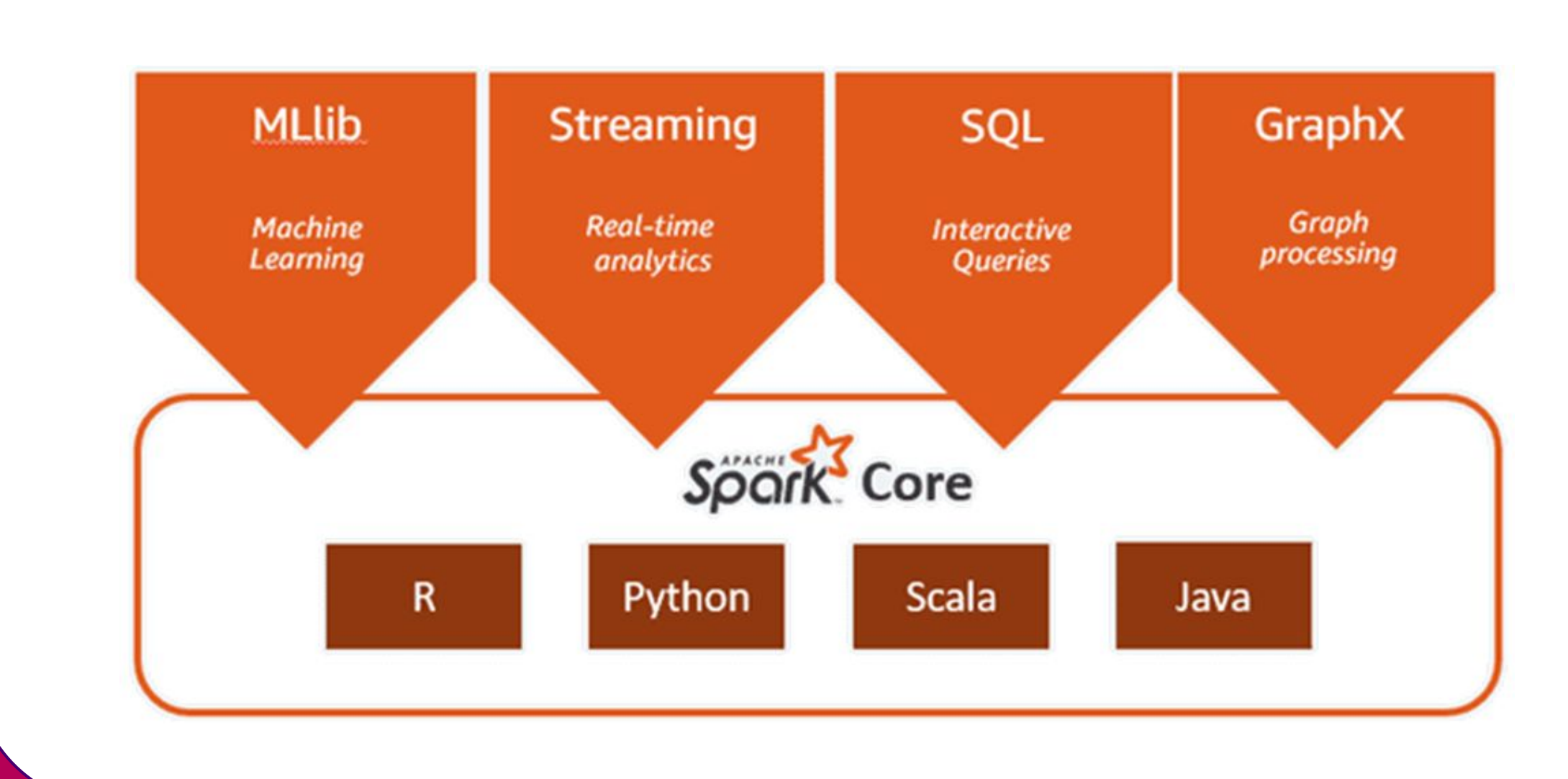

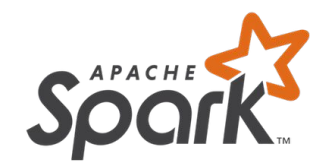

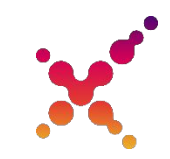

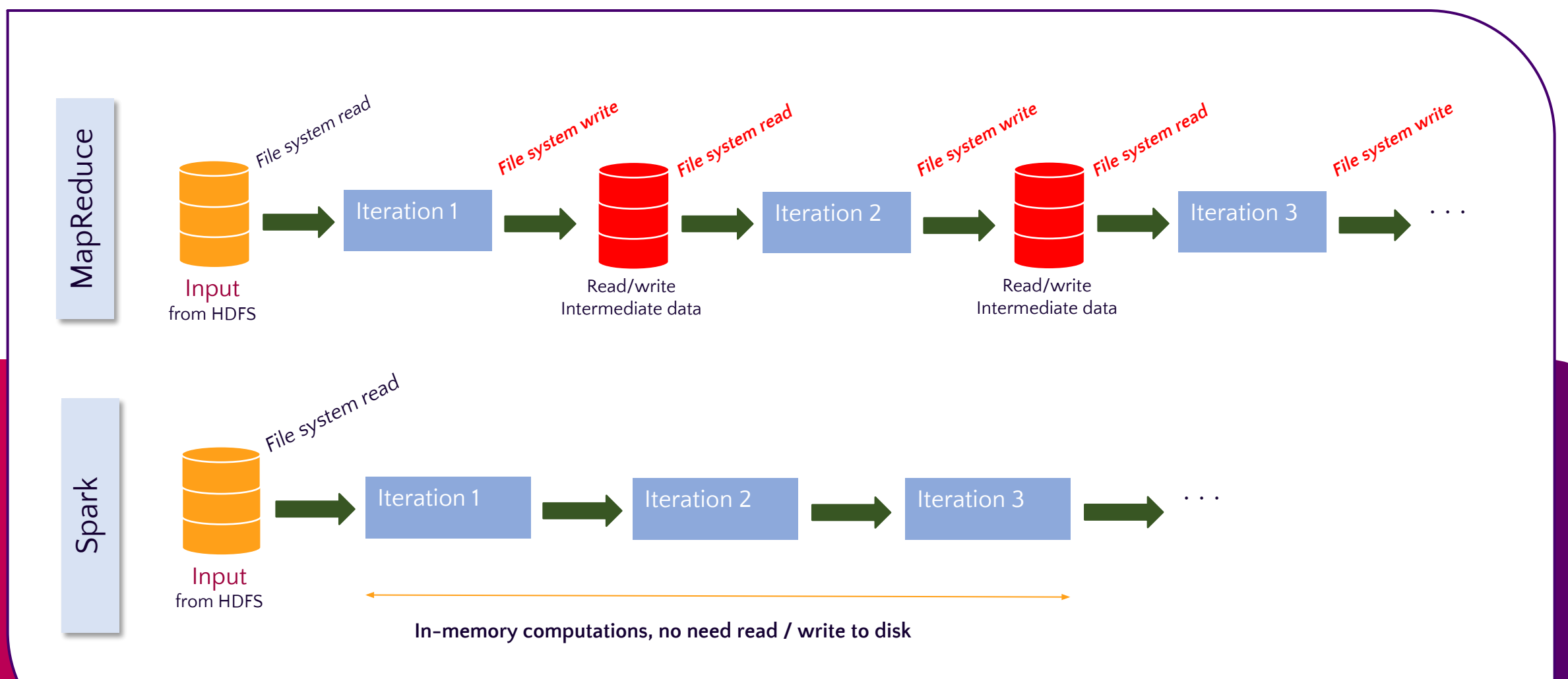

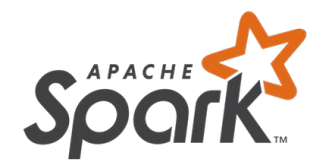

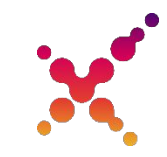

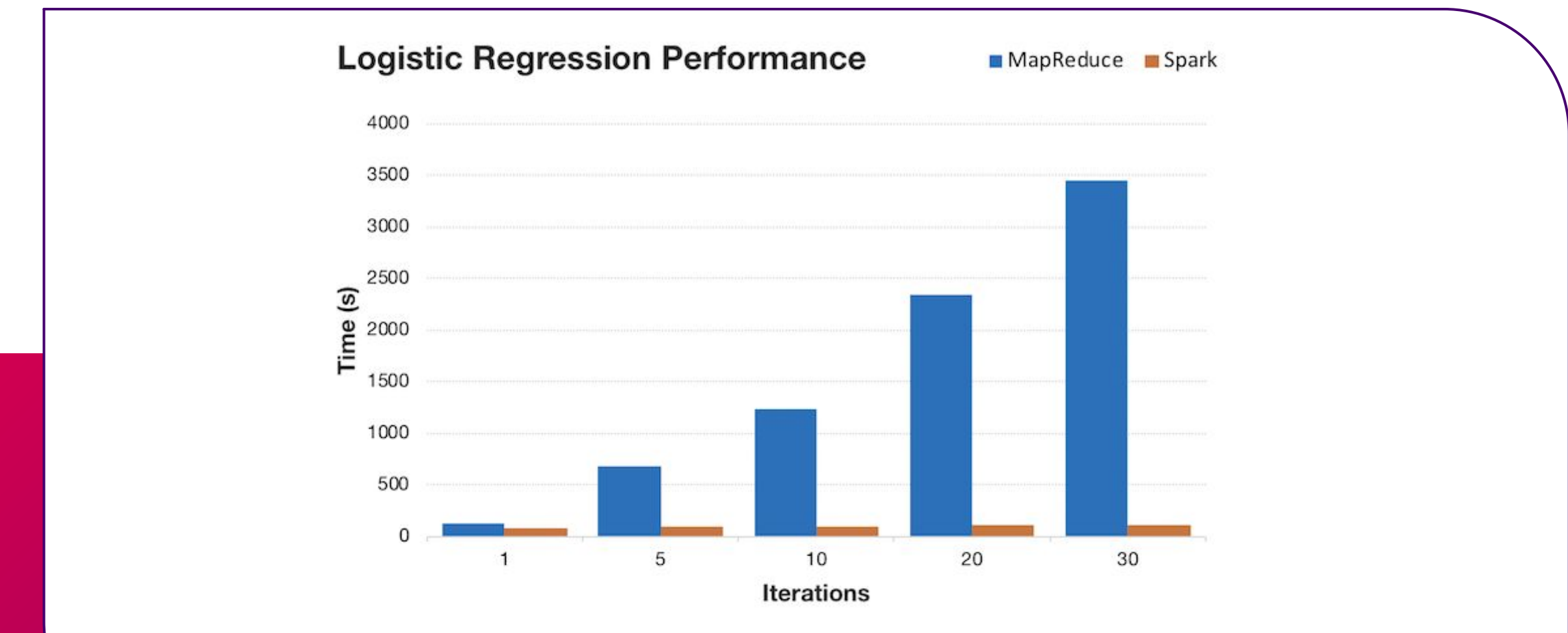

Преимущество Spark особенно проявляется если необходимо выполнить цепочку задач или итераций

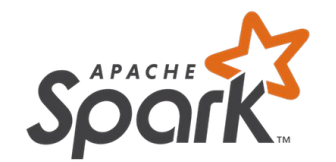

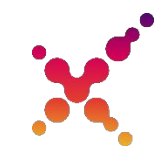

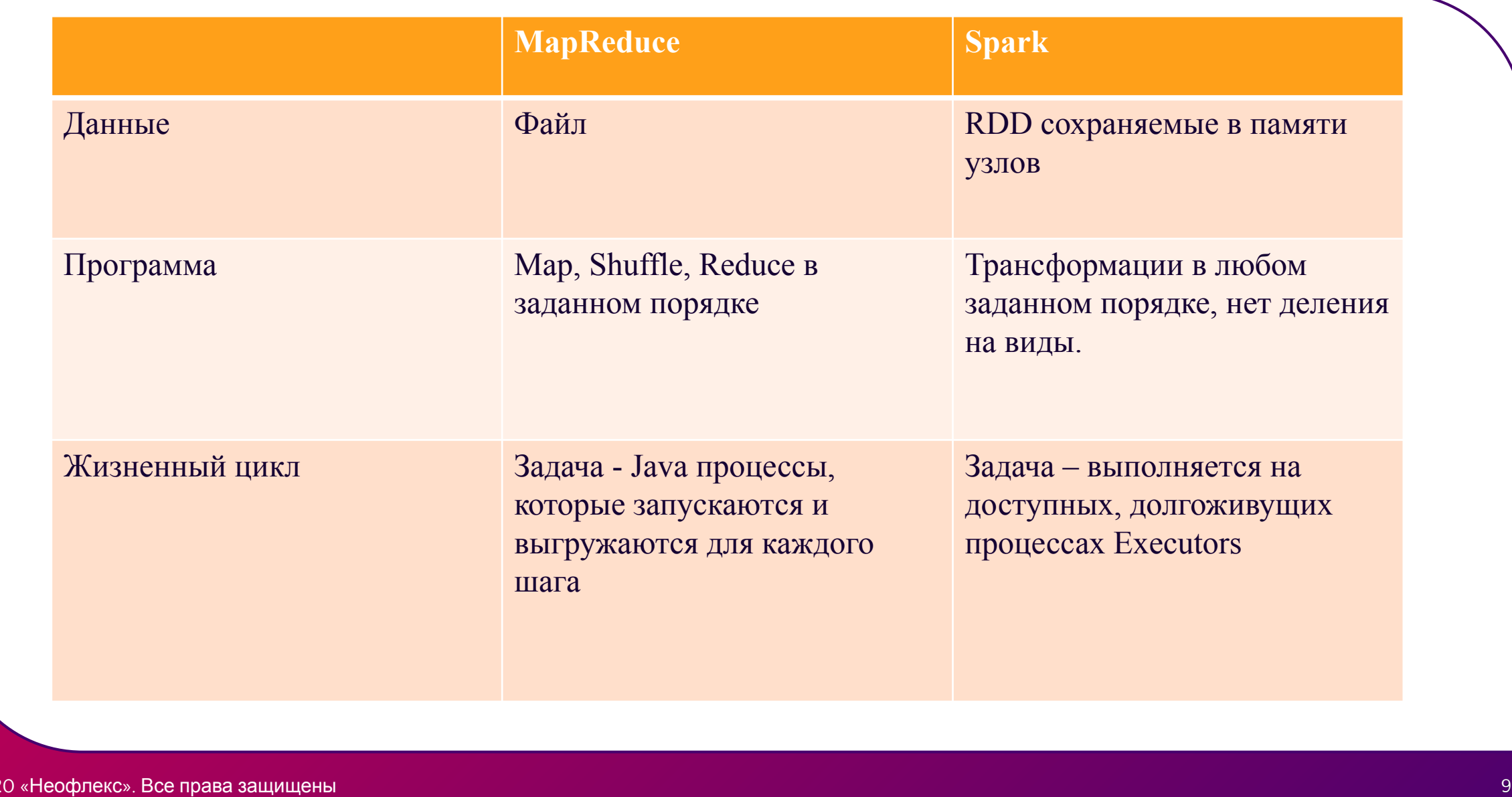

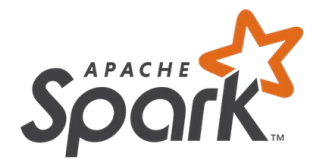

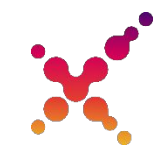

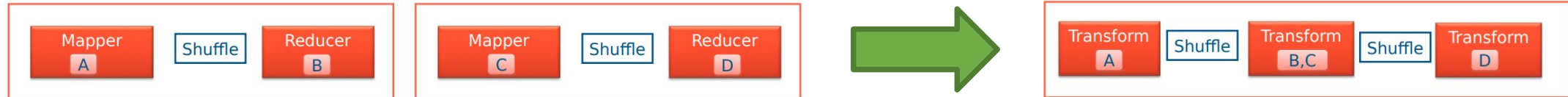

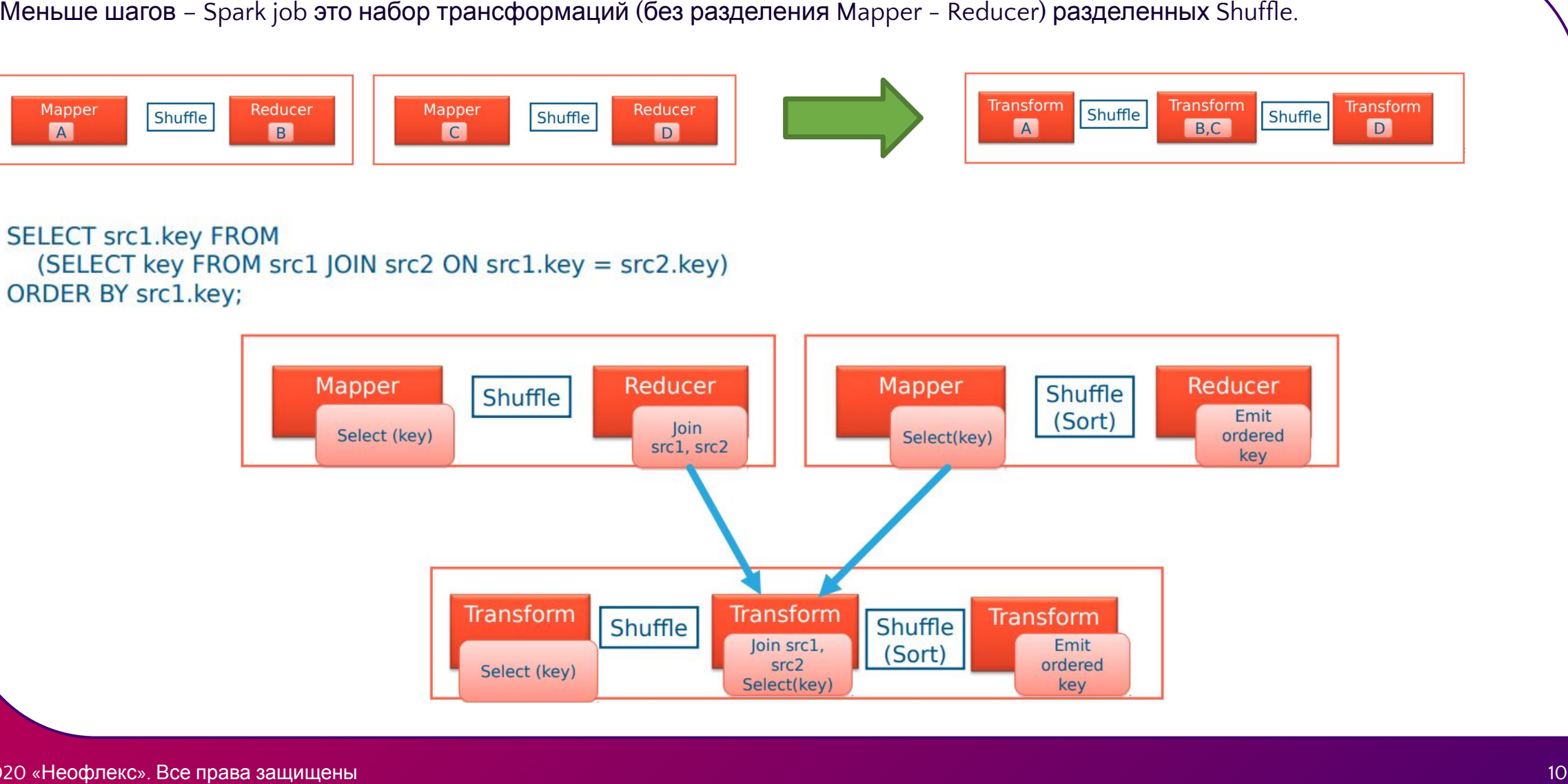

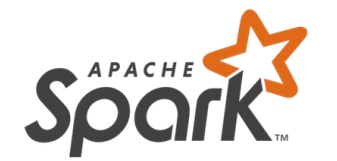

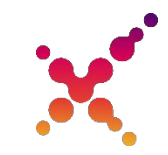

#### Жизненный цикл процессов

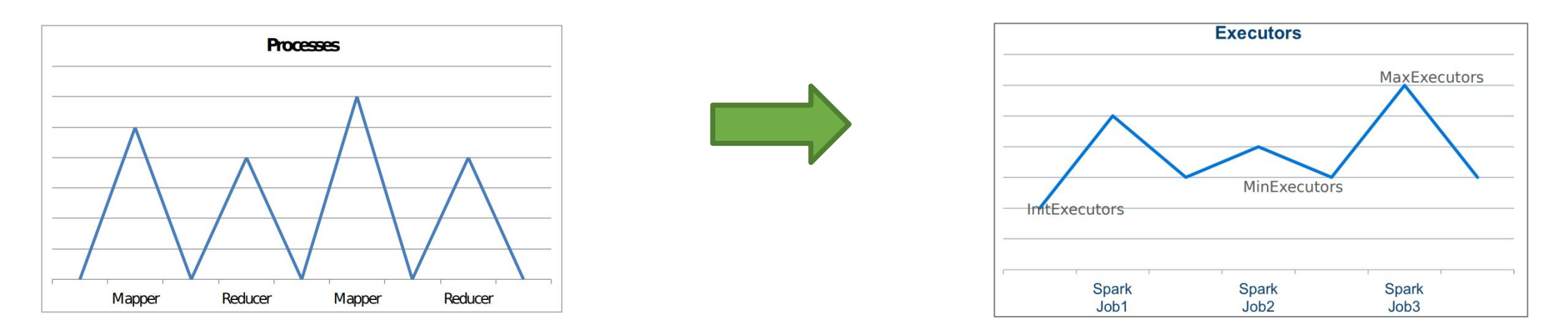

- **• MapReduce** каждый шаг запускает и удаляет процессы Mapper и Reducer
- **• Spark** каждый Executor (исполнитель) является долгоживущим процессом и может в течение жизни исполнять одну или несколько задач последовательно и параллельно (executor cores)

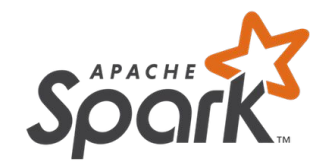

### **Развитие MapReduce - Tez**

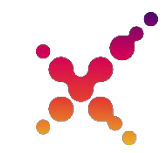

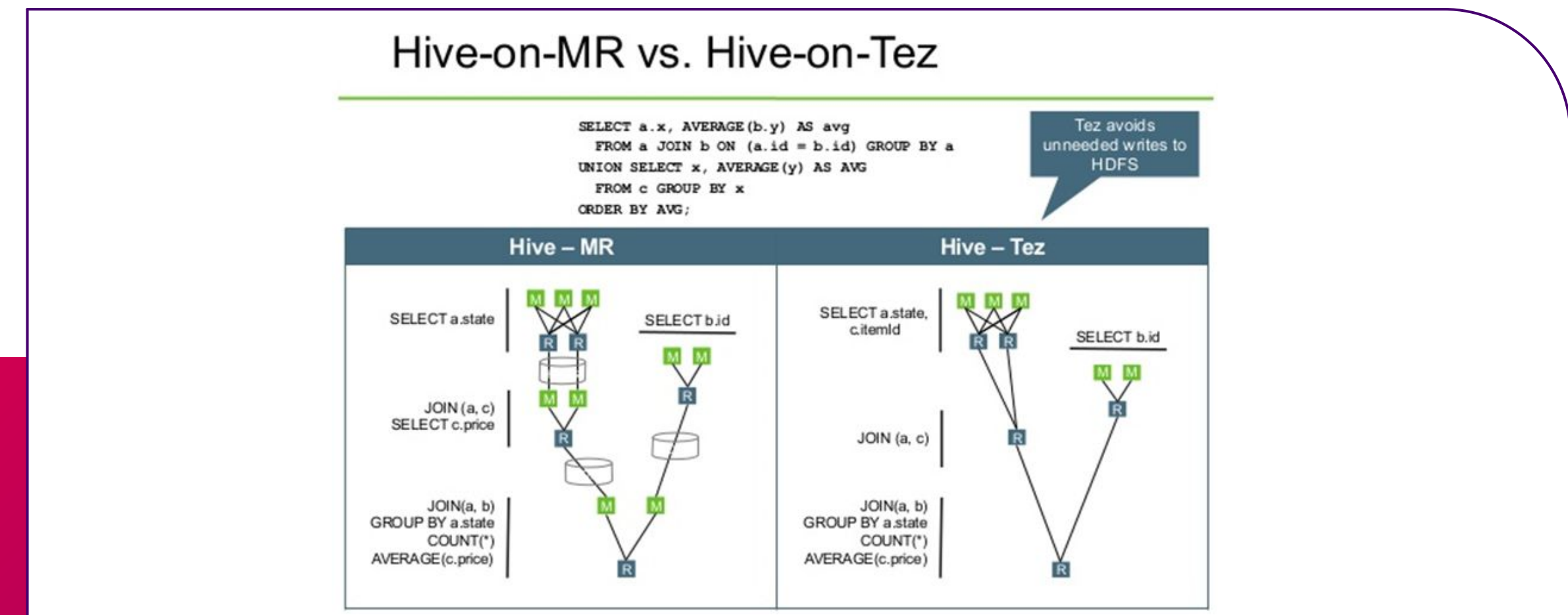

**• Tez –** позволяет запустить цепочку MR на выполнение без промежуточной записи в HDFS

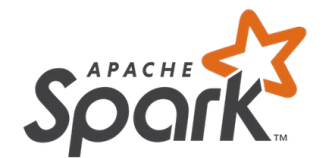

# **MapReduce: word count**

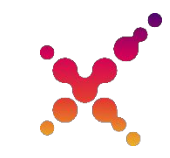

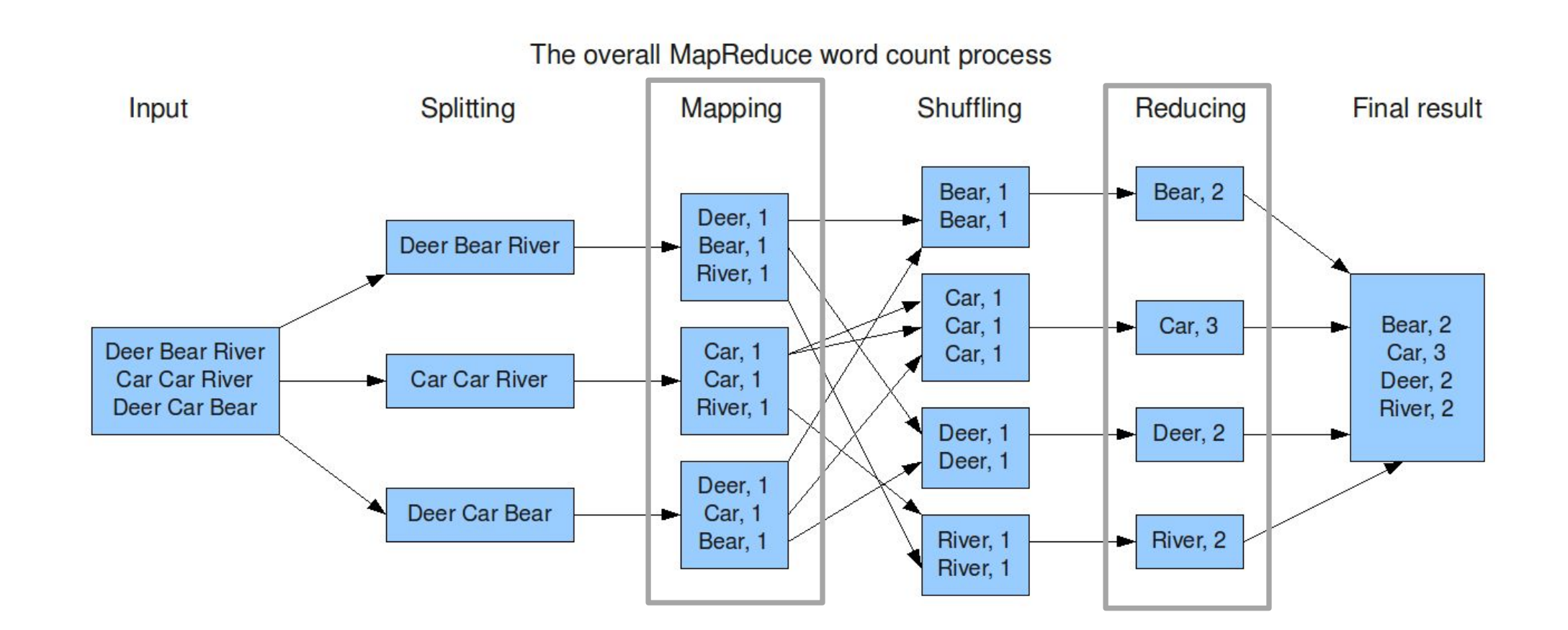

Необходимо написать Mapper и Reducer все остальное обеспечивает MapReduce фреймворк

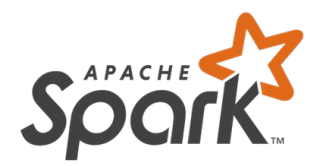

# **MapReduce и Spark: упрощение разработки**

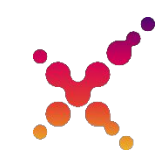

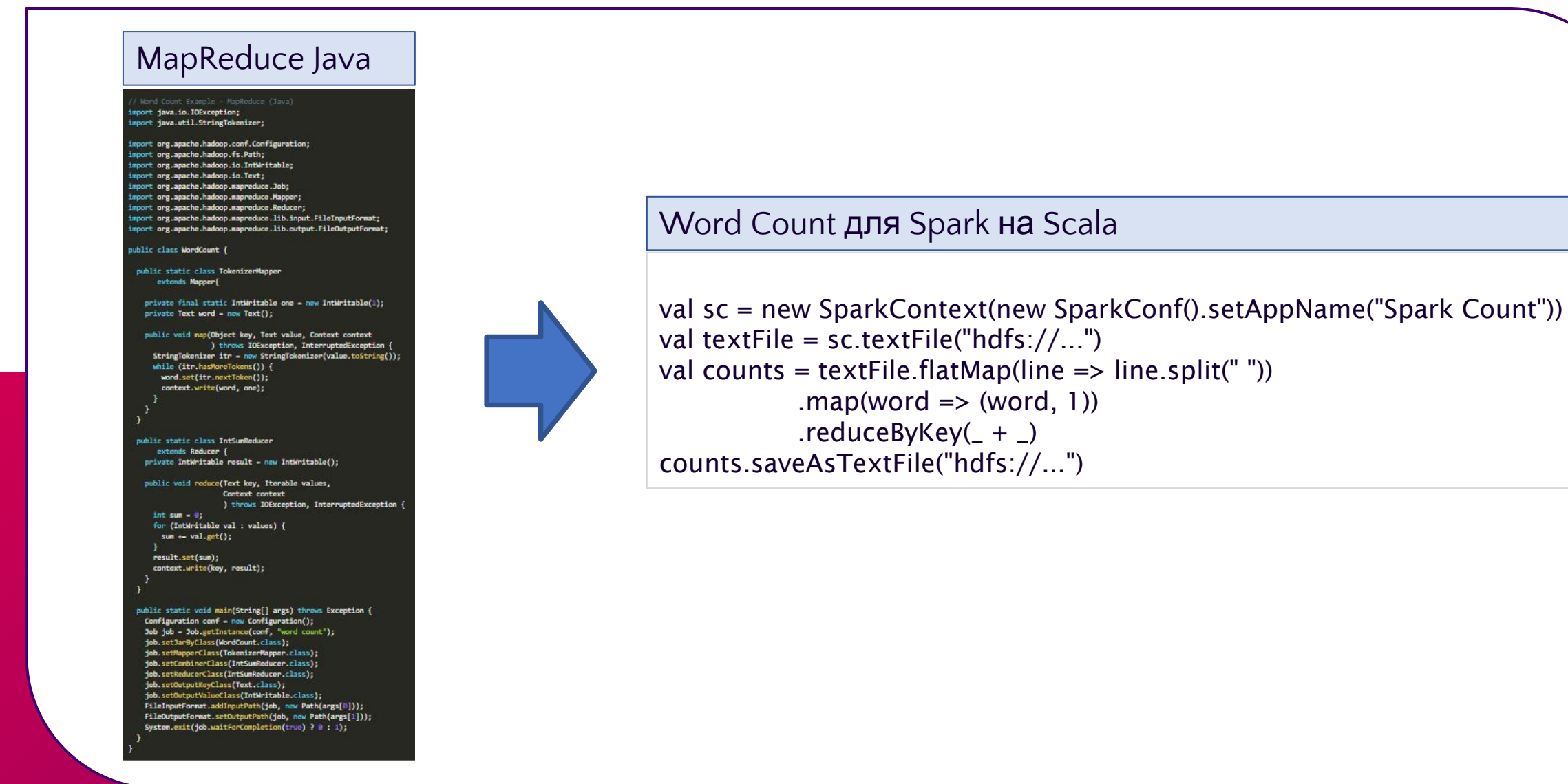

# **Особенности Spark**

#### **Устойчивость к сбоям**

Для каждого набора данных Spark ведет Lineage и может пересчитать данные с любого момента при сбое/потере узла

#### **Lazy Evaluation (ленивое исполнение)**

Реальная работа начинается только тогда, когда требуются данные (сохранение файл, count, collect, …)

#### **Потоковая обработка в реальном времени**

Возможность как Batch так и Streaming обработки данных

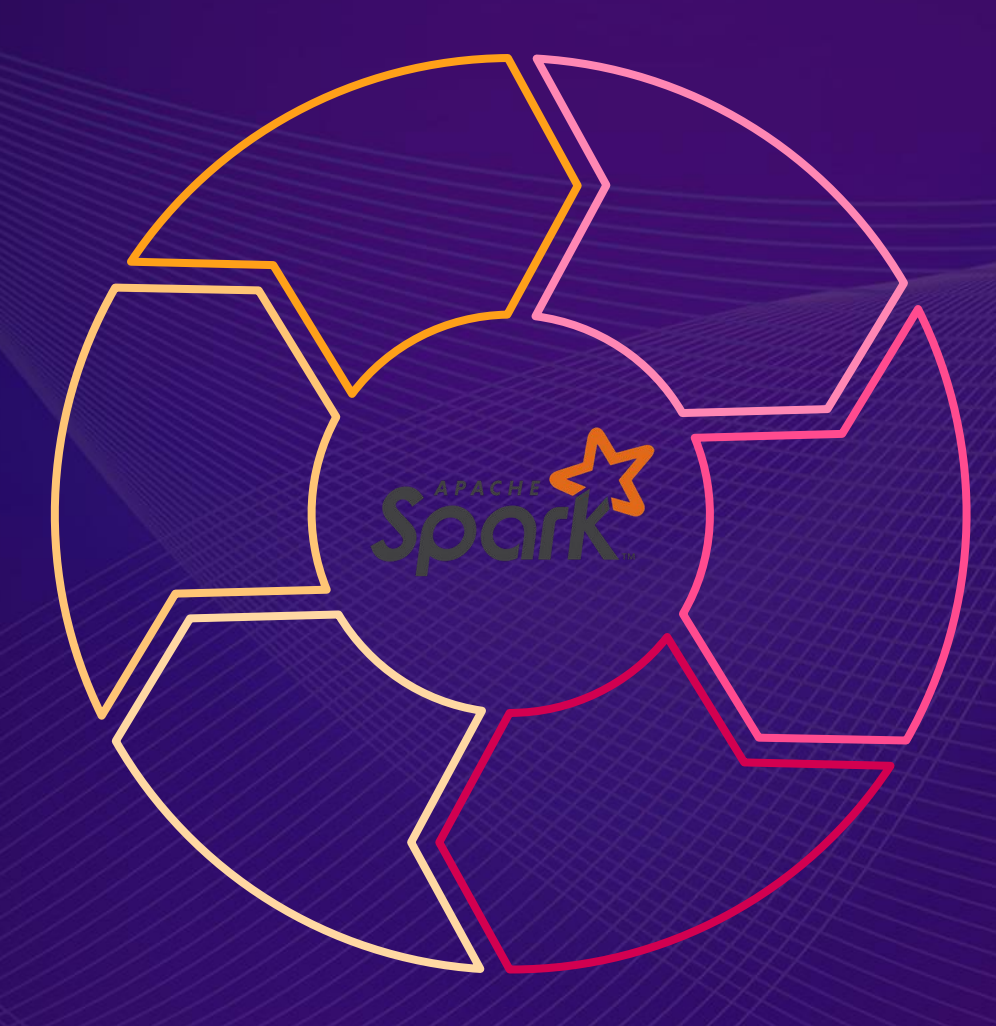

#### **Скорость работы**

#### Spark – eng. «ИСКРА»

Различные архитектурные решения для увеличения скорости (кеширование, долгоживущие executors, …)

#### **Универсальность**

Универсальный фреймворк для разработки широкого спектра задач: batch, streaming, ML, GraphX, SparkSQL. Возможность разработки своих модулей

**Поддержка нескольких языков**

Scala, Java, Python, R

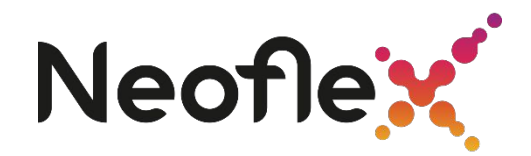

# **Основные концепции Spark**

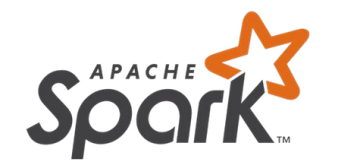

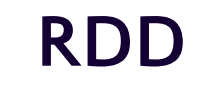

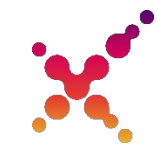

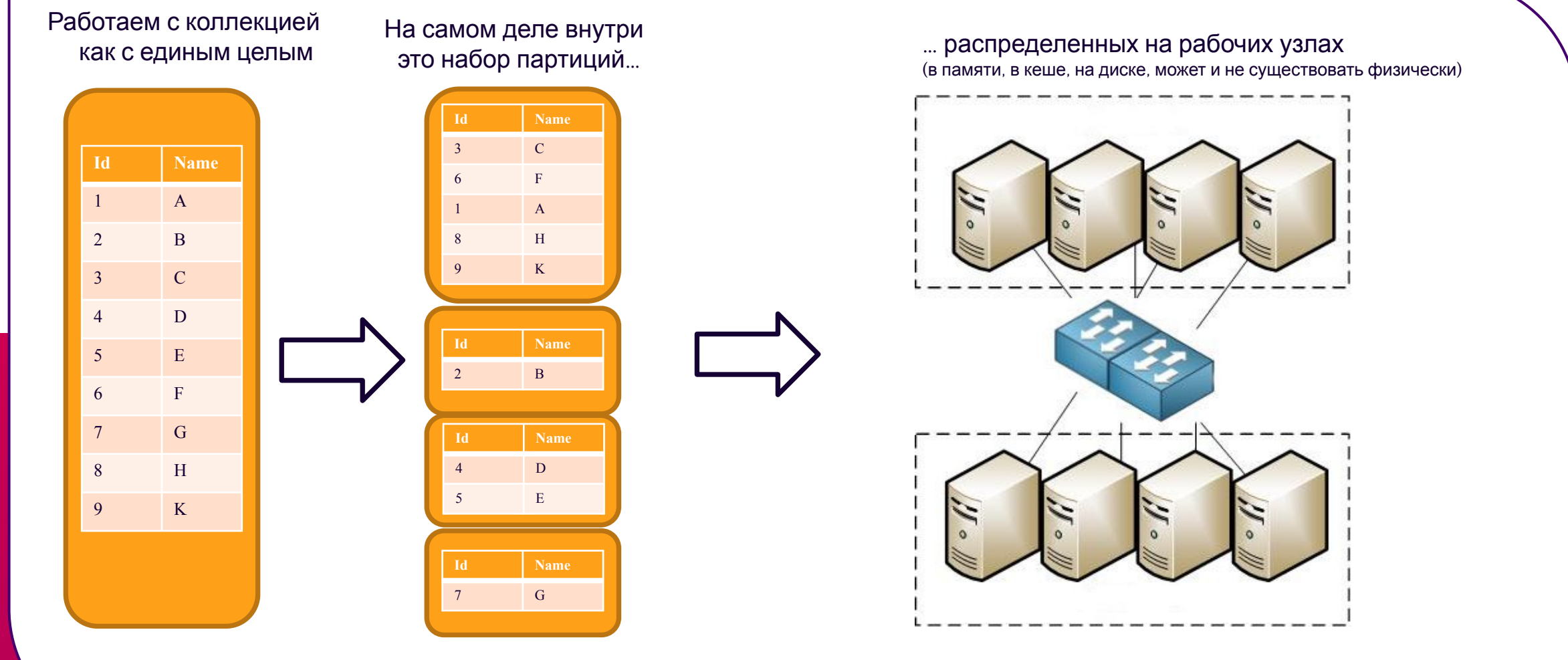

val textFile =  $sc.textFile("hdfs://...")$ 

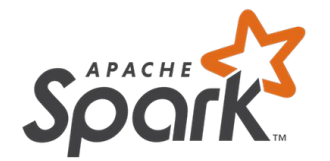

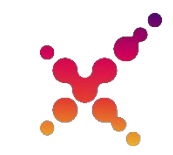

- **RDD Resilient Distributed Dataset:**
- Неизменяемая распределенная коллекция (таблица)  $\bullet$
- Отказоустойчивая для RDD ведется Lineage Spark всегда знает как восстановить  $\bullet$ RDD в случае сбоя
- Внутри RDD разбита на партиции это минимальный объем RDD, который будет обработан каждым рабочим узлом.
- RDD распределена по узлам Executors  $\bullet$

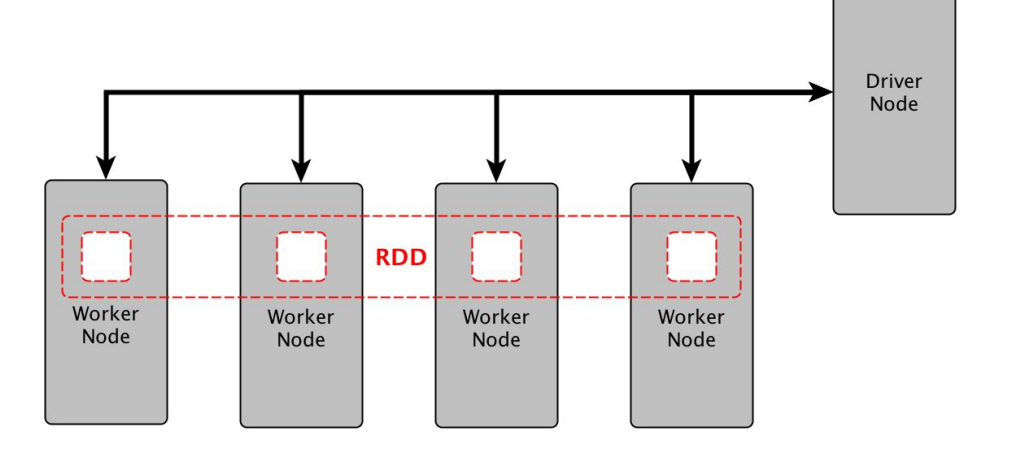

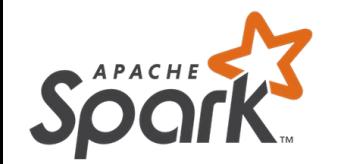

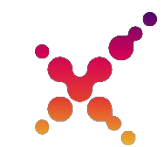

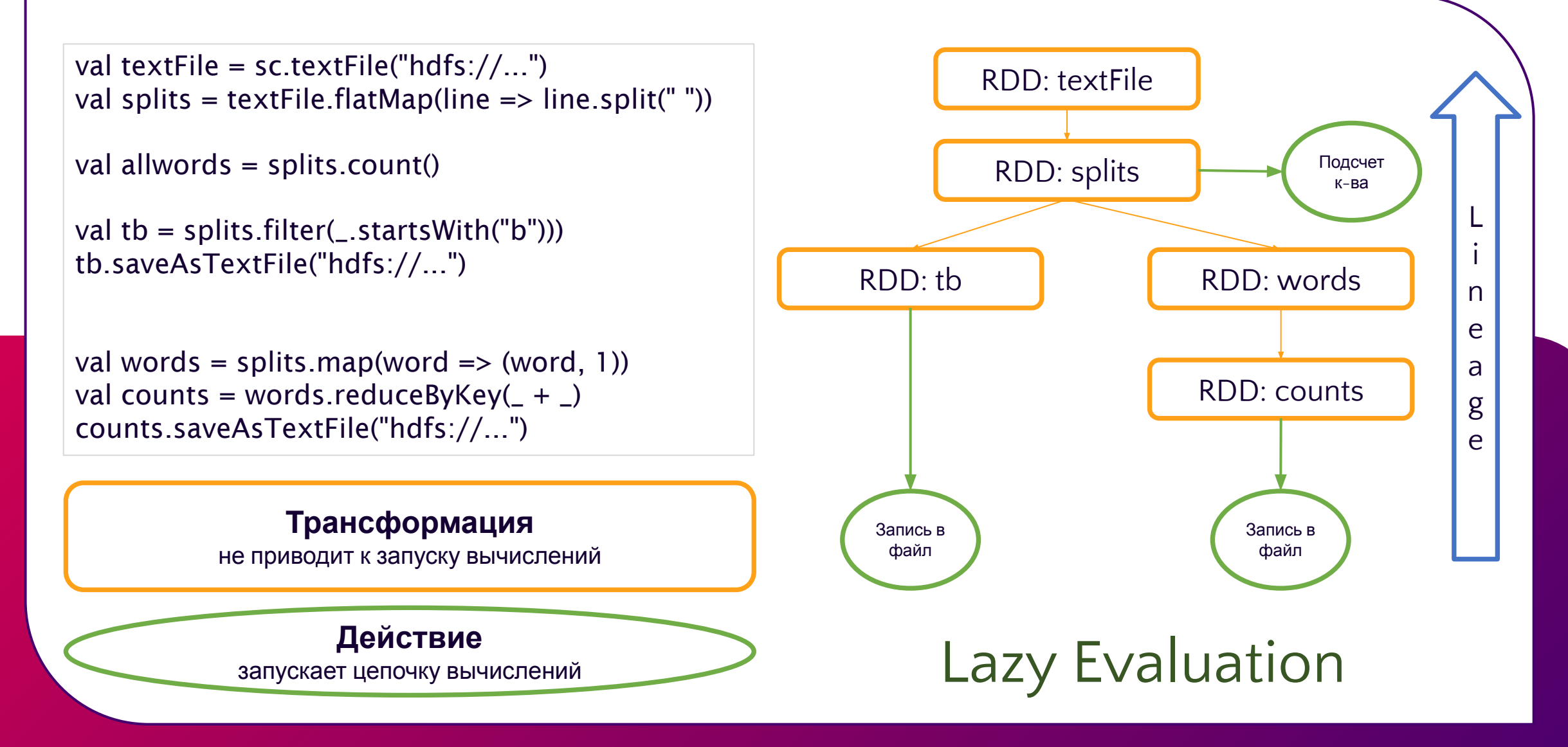

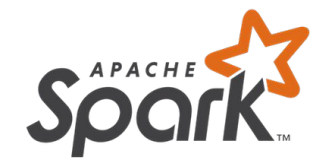

# **Трансформация и действие**

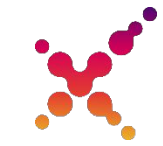

не приводит к запуску вычислений

### **Примеры:**

- **• map**(*func*)
- **• filter**(*func*)
- **• union**(*otherDataset*)
- **• reduceByKey**(*func*)
- **• join**(*otherDataset*)

### **Примеры:**

- **• collect**()
- **• count**()
- **• take**(*n*)
- **Трансформация**<br> **2004** и к запуску вычислений<br> **2004** и к запускает цепочку вычислений<br> **2014** (*D*)<br> **2014** (*Doutaset)*<br> **2014** (*Doutable )*<br> **2014** (*Doutable )*<br> **2014** (*Doutable )*<br> **2014** (*Doutable )*<br> **2014** ( **• saveAsTextFile**(*path*)

**Действие**

запускает цепочку вычислений

### **Плюсы и минусы Lazy Evaluation**

#### **Удобство написания программ**

Улучшает читаемость кода, можно разбивать на небольшие куски, потом все соберется в единый DAG.

#### **Избежание ненужных вычислений и трафика между драйвером и узлами**

Обрабатываются только те данные, которые реально нужны. (take(10)) Строится единый план выполнения.

#### **Оптимизация**

Построенный план запроса оптимизируется Spark, сдвигая например некоторые фильтры ближе к началу

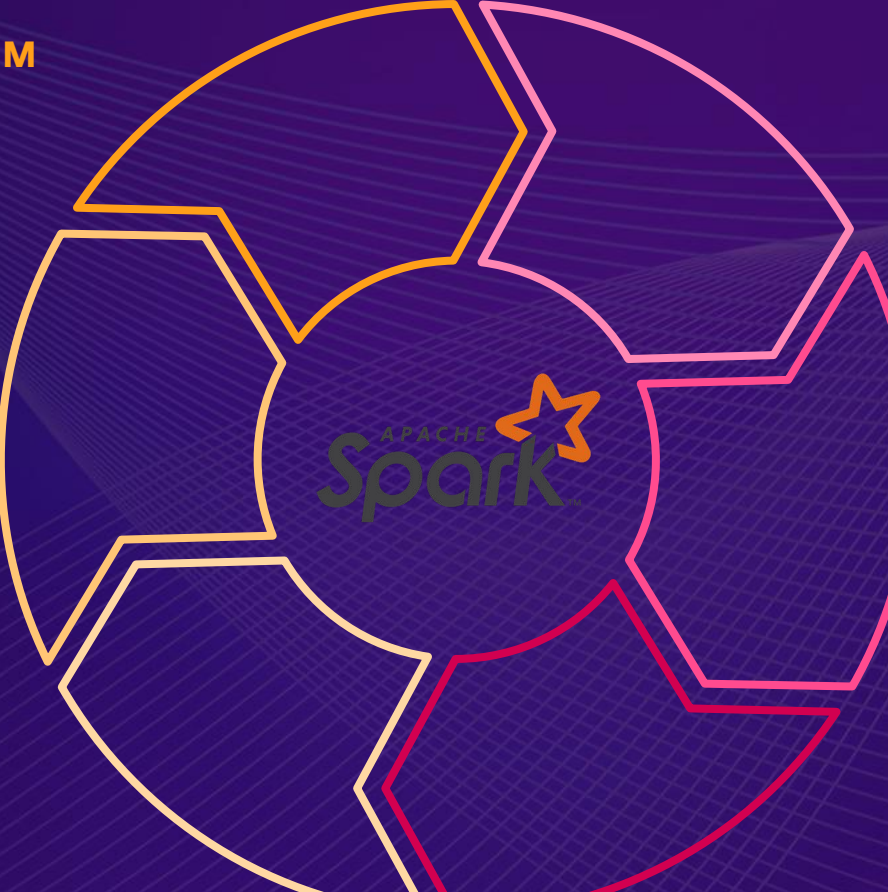

#### **Необходимо заботиться о повторном вычислении**

Каждое действие выполняется без оглядки на другое. Необходимо заботится об избежании повторных вычислений. cache(), persist()

#### **Разрастание плана запросов**

Особенно в итерационных алгоритмах. Здесь может помочь savepoint(), который сохраняет данные на диск и очищает lineage.

©2020 «Неофлекс». Все права защищены 6

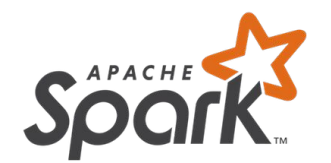

# **Lazy Evaluation кэширование**

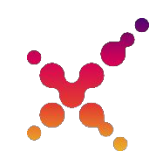

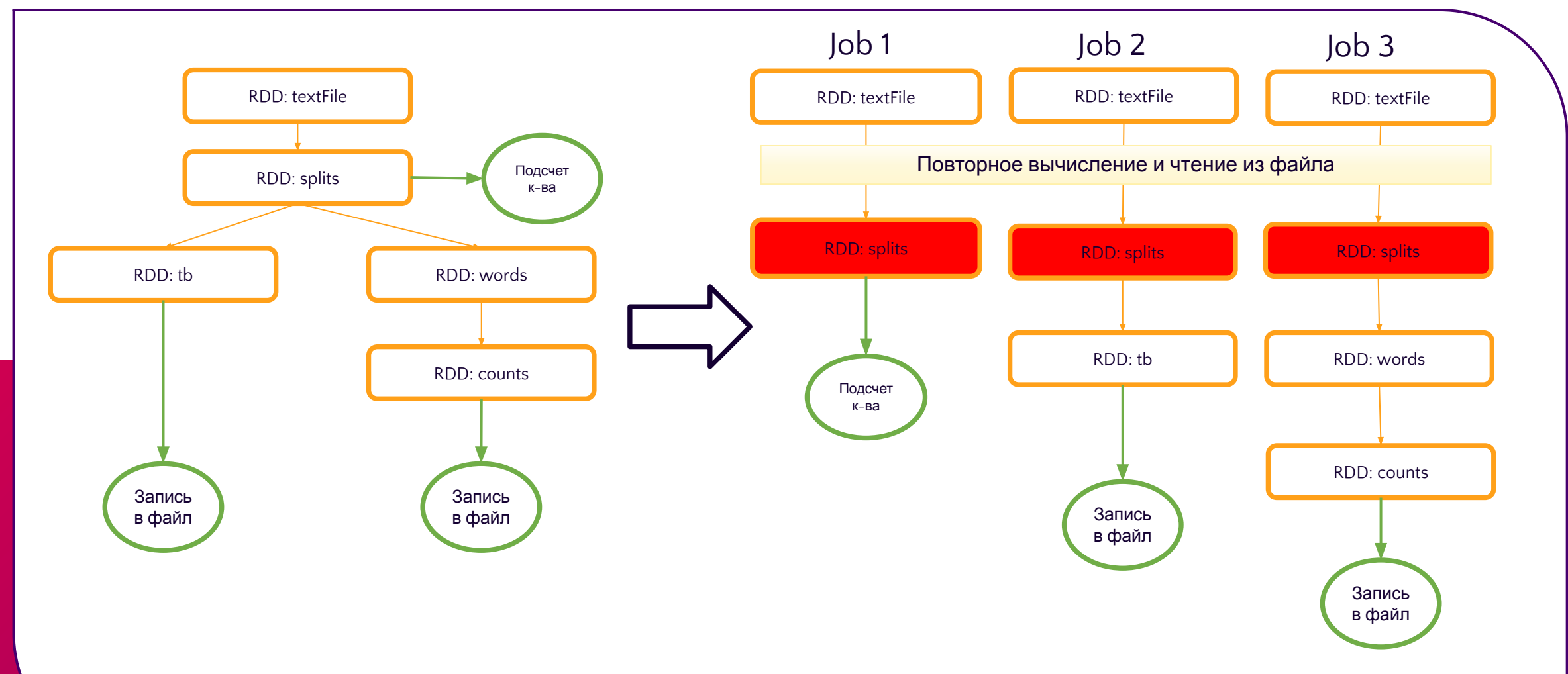

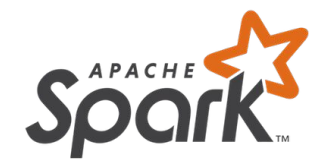

# Lazy Evaluation кэширование

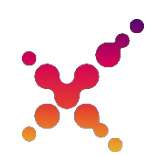

 $\vert$ ob 1  $J$ ob 2  $\text{lob } 3$ val textFile =  $sc.textFile("hdfs://...")$ val splits = textFile.flatMap(line => line.split(" ")).cache()  $RDD: textFile$ RDD: textFile RDD: textFile val allwords = splits.count() Повторное вычисление ТОЛЬКО в случае сбоя или если кэша партиции на узле не осталось val tb = splits.filter(\_startsWith("b")) tb.saveAsTextFile("hdfs://...") RDD: splits RDD: splits RDD: splits val words = splits.map(word => (word, 1)) val counts = words.reduceByKey( $_+$  -) counts.saveAsTextFile("hdfs://...") Кэш в памяти и/или на локальном диске на узле обработки Кэширование позволяет избежать повторного вычисления ветки графа **RDD: t10** RDD: words Иногда кэширование может занять много Подсч памяти и времени и быстрее будет ет к-ва повторно произвести вычисления RDD: counts Запись в файл Запись в файл

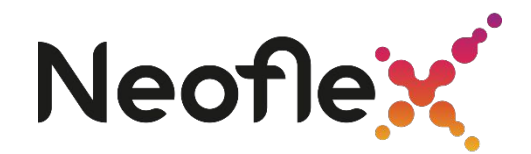

# **Как устроено приложение Spark**

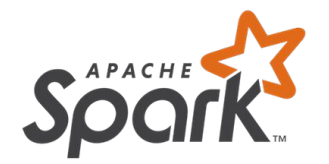

# **Приложение Spark**

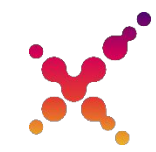

Каждая задача получает для выполнения:

- **• num\_executors** к-во отдельных процессов JVM, в которых будут запущена потоки обработки данных(они могут быть расположены как на одном узле, так и на разных). Процессы будут работать до конца работы приложения.
- **• executor\_cores** к-во параллельных потоков выполняемых в каждом executor. Обработка данных идет в потоках.
- **• executor-memory** к-во памяти выделяемое каждому Executor
- **• driver-memory** к-во памяти выделяемое драйверу.

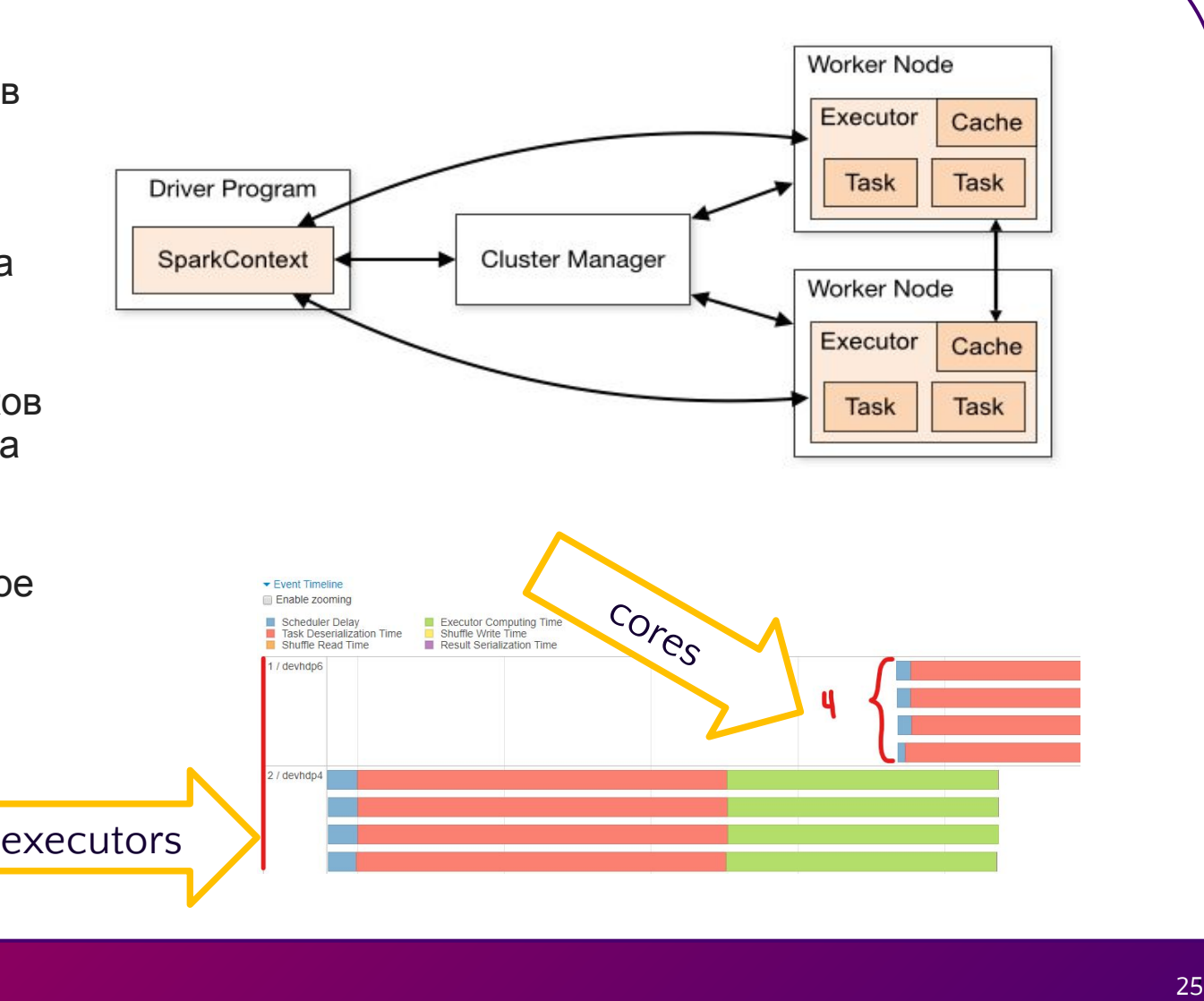

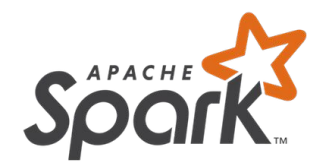

# **Приложение Spark**

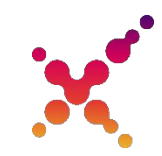

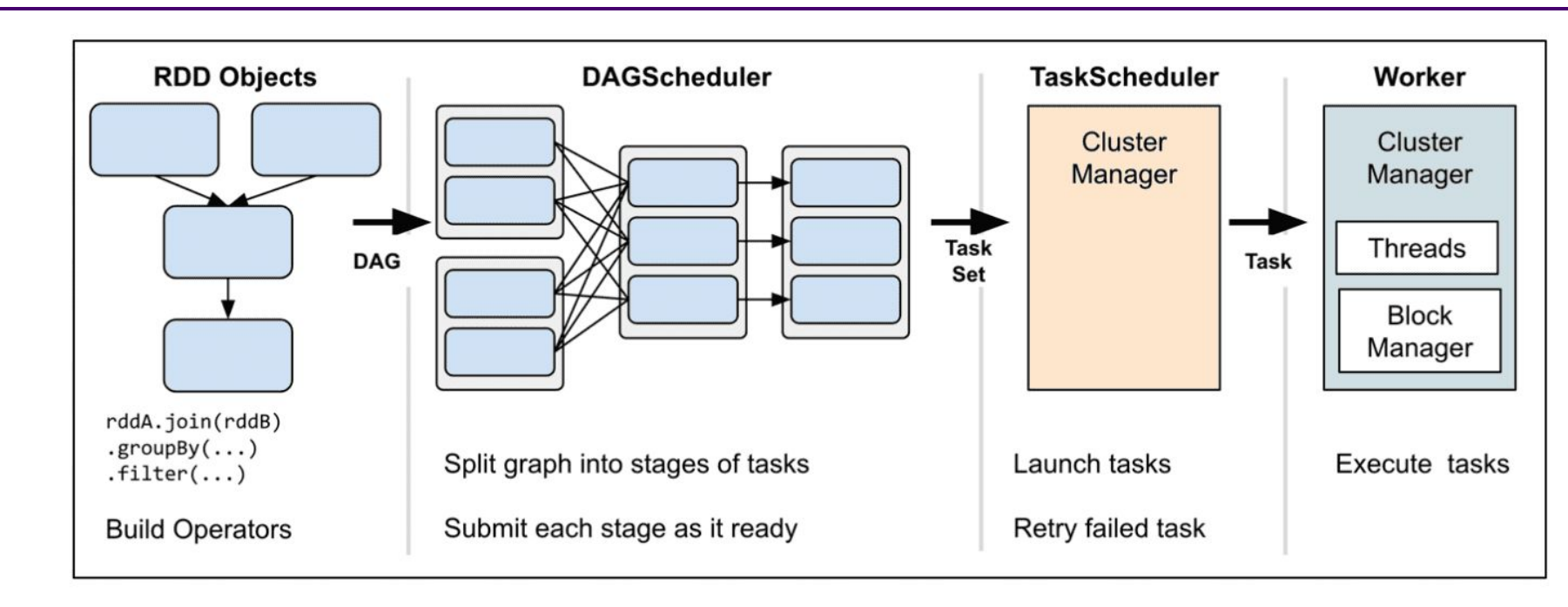

- 
- DAG отправляется в DAGScheduler
- DAGScheduler разбивает его на этапы (stages) и отправляет на выполнение на TaskScheduler
- Для **каждого действия** строится DAG выполнения<br>• DAG отправляется в DAGScheduler<br>• DAGScheduler разбивает его на этапы (stages) и отправляет на выполнение на TaskScheduler<br>• TaskScheduler использует менеджер кластера ( • TaskScheduler использует менеджер кластера (Yarn,Mesos, Spark Standalone) для выделения ресурсов
- Каждый Executor получает от Driver задание (Tasks) и выполняет его над своей порцией данных
- Данные отсылаются на Driver или сохраняются в файл или кэшируются в памяти Executor

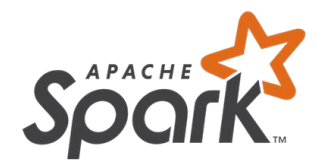

# **Приложение Spark**

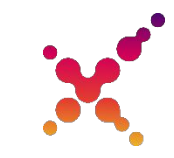

**Этап** это последовательность трансформаций разделенных Shuffle

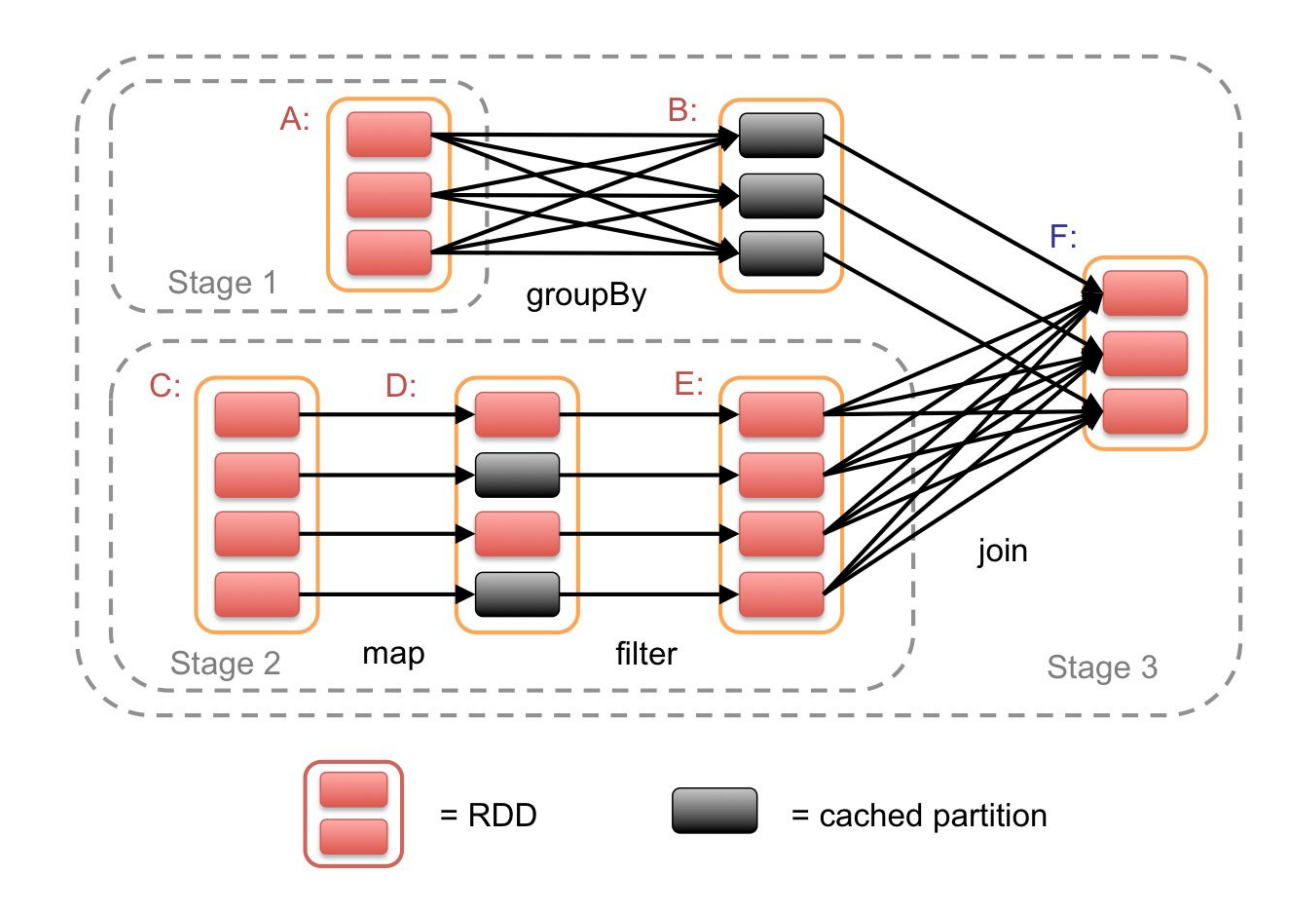

©2020 «Неофлекс». Все права защищены 3

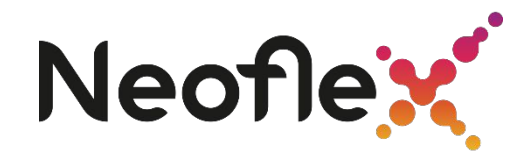

# **Звучит интересно, хочу попробовать !!!**

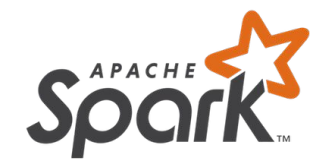

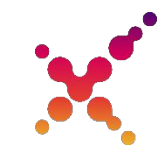

- 1. Установить Java и Python, если будете работать в PySpark
- 2. Скачать Spark: https://spark.apache.org/downloads.html

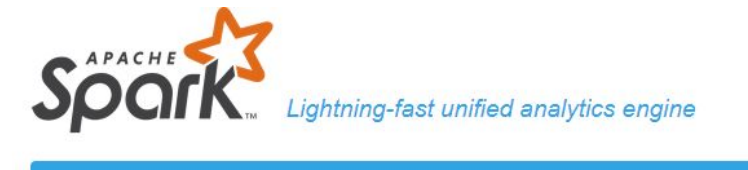

**Download Libraries**  $\sim$ Documentation  $\sim$ **Examples** Community  $\sim$ Developers +

#### Download Apache Spark™

- 1. Choose a Spark release: 3.0.1 (Sep 02 2020) v
- 2. Choose a package type: Pre-built for Apache Hadoop 2.7  $\check{ }$
- 3. Download Spark: spark-3.0.1-bin-hadoop2.7.tgz
- 4. Verify this release using the 3.0.1 signatures, checksums and project release KEYS.

Note that, Spark 2.x is pre-built with Scala 2.11 except version 2.4.2, which is pre-built with Scala 2.12. Spark 3.0+ is pre-built with Scala  $2.12.$ 

3. Распаковать архив в любую папку<br>4. Установить переменную окружения SPARK\_HOME на эту папку<br>...<br>неофлекс». Все права защищены 4. Установить переменную окружения SPARK\_HOME на эту папку

…

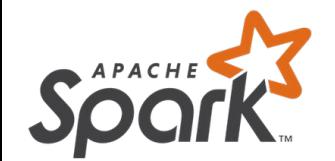

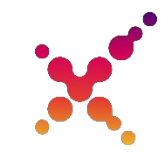

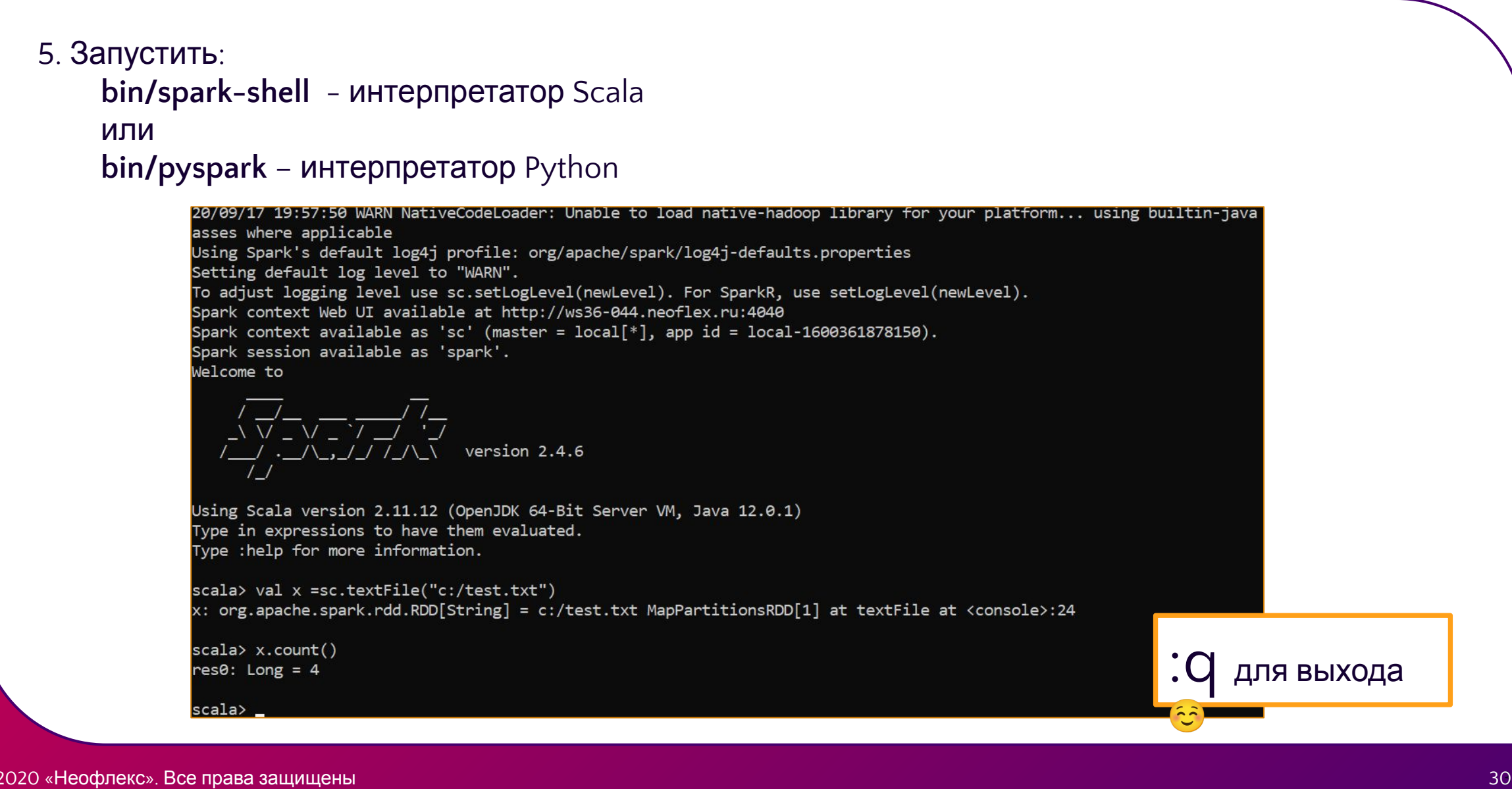

:q для выхода

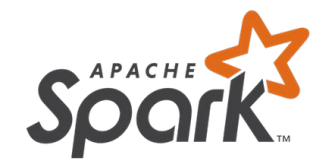

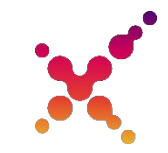

6. Во время работы интерпретатора будет доступен **Spark History Server** http://localhost:4040/, где можно изучить как работает приложение Spark

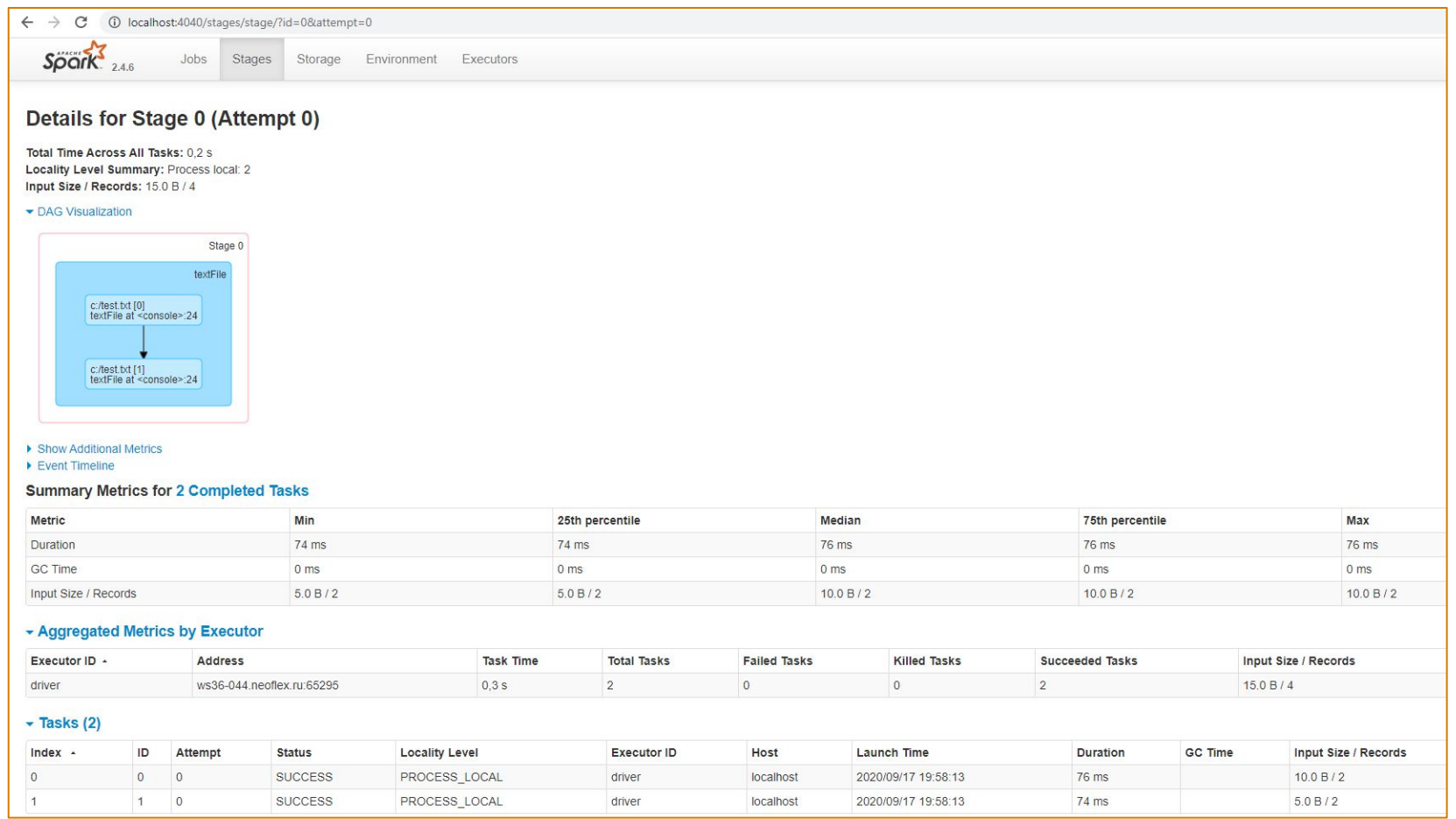

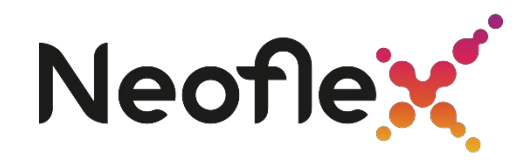

# **СПАСИБО ЗА ВНИМАНИЕ!**

**Подготовил:** Алексей Попов БН BigData Solution

**Читает:** Андрей Журлов

©2020 «Неофлекс». Все права защищены